## CLASSE DE PROBLÈMES CIN PRÉVOIR ET VÉRIFIER LES PERFORMANCES CINÉMATIQUES DES SYSTÈMES **3 Commande en coordonnées articulaires avec curseurs**

ÉTABLIR LA RELATION ENTRÉE/SORTIE D'UN POINT DE VUE EXPÉRIMENTAL **3.1 Présentation**

## 1 Mise en service de la maquette Cette expérience permet de piloter indépendamment chacun des vérins de la plateforme pour amener cette

Le tableau de bord MyViz se nomme **ArticulaireCurseur.json**. Voici une capture d'écran (remarque la disposition des éléments de l'interface peut varier en fonction de la résolution de votre écran) :

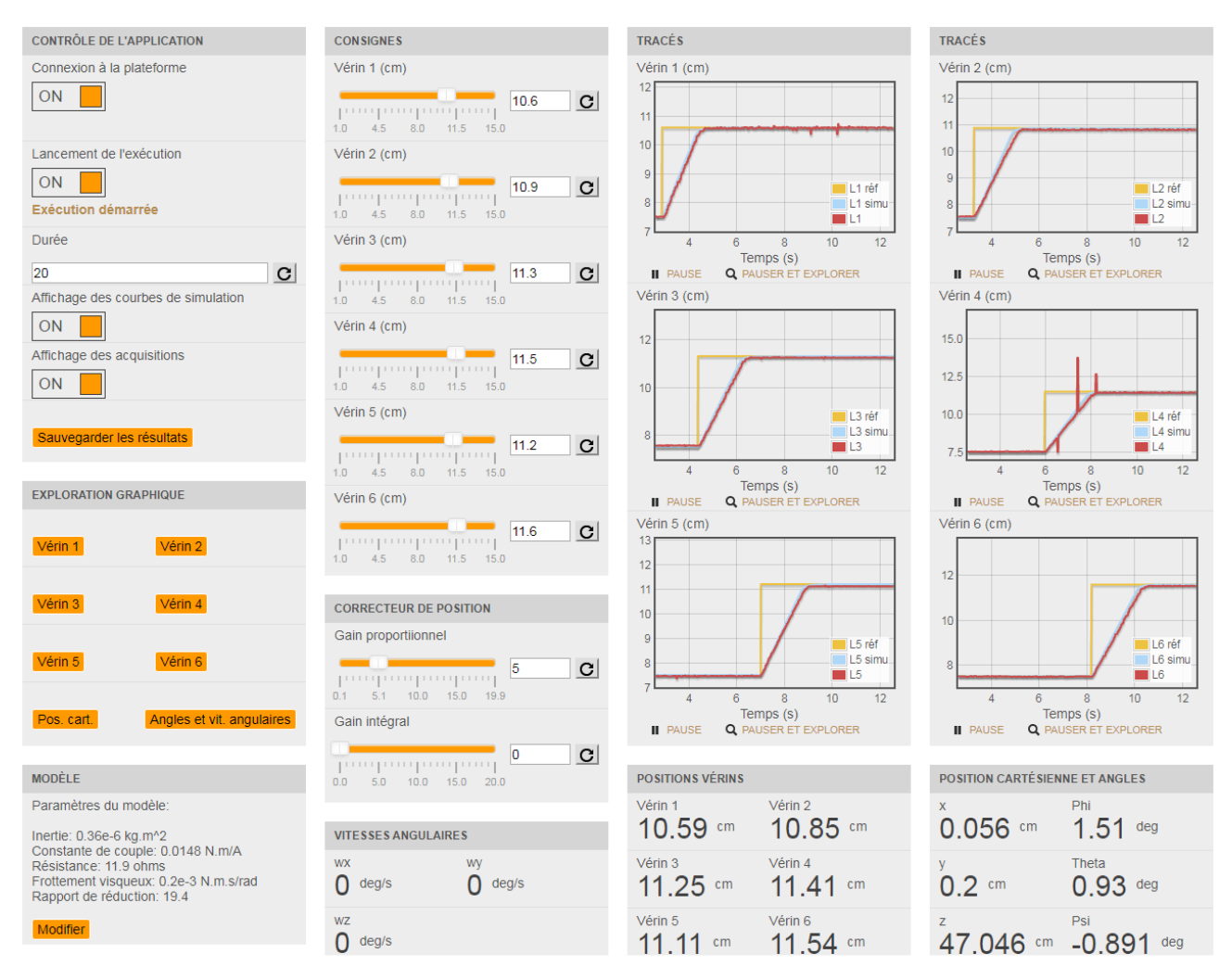

- Alimenter la plateforme et la brancher, via le réseau, à l'ordinateur
- Q 1 : *Ouvrir le fichier ArticulaireCurseur.json. Déplacer la plateforme.*
- Q 2 : *Effectuer un déplacement vertical de la plateforme.*
- Q 3 : *Ouvrir le fichier CartesienCurseur.json. Déplacer la plateforme.*

<span id="page-1-0"></span>Q - 4 : *Effectuer un déplacement vertical de la plateforme.*

## 2 Translation circulaire dans un plan horizontal

**Q - 5** : Quelles sont les valeurs ou expressions à donner aux paramètres :  $\theta_1$ ,  $\theta_2$ ,  $\theta_3$ ,  $x_M$ ,  $y_M$  etz<sub>M</sub> pour que O<sub>M</sub><br>décrive un cercle de rayon R = 80 mm et de centre C tel que  $O_M'$ C = d. $\vec{z}_F$  avec d =  $\frac{d}{d\theta} \vec{C} = d \cdot \vec{z}_F$  avec  $d = 50$  mm ?

Q - 6 : *Faire décrire à la plateforme le cercle précédement décrit.*

## 3 Mouvement pendulaire dans un plan vertical

 $O_M$  décrira, un arc de rayon *R* = 140 mm, de centre *C* tel que  $\overrightarrow{O_M C}$  $\overrightarrow{AC} = d.\overrightarrow{z}_F$  avec  $d = 200$  mm.

La normale  $(O_M, \vec{z}_M)$  de la plate-forme passera en permanence par *C*.

Q - 7 : *Reproduire et compléter la figure ci-contre en portant les différents paramètres utiles.*

 $Q - 8$ : *Quelles sont les valeurs ou expressions à donner aux paramètres :*  $\theta_1, \theta_2, \theta_3, x_M, y_M$  *etz* $_M$ *?* 

On prendra :  $-\frac{\pi}{12} \le u \le \frac{\pi}{12}$ .

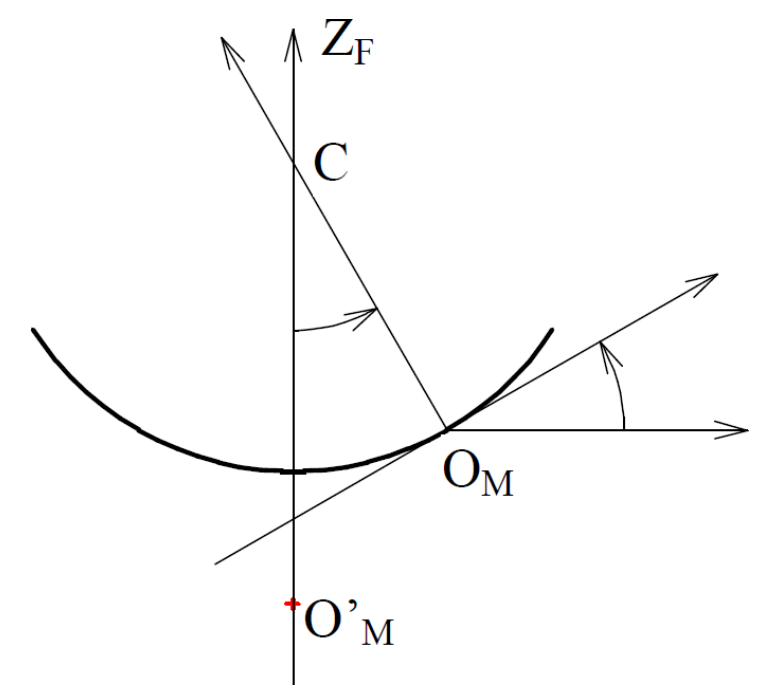